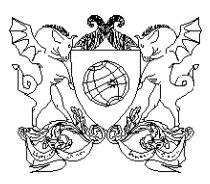

# **UNIVERSIDADE FEDERAL DE VIÇOSA PRÓ-REITORIA DE ENSINO DIRETORIA DE VESTIBULAR E EXAMES**

# **PASES**

# **PROGRAMA DE AVALIAÇÃO SERIADA PARA INGRESSO NO ENSINO SUPERIOR TERCEIRA ETAPA - TRIÊNIO 2009 – 2011**

# **MANUAL DO PARTICIPANTE**

**VIÇOSA – MG**

# **SUMÁRIO**

# APRESENTAÇÃO

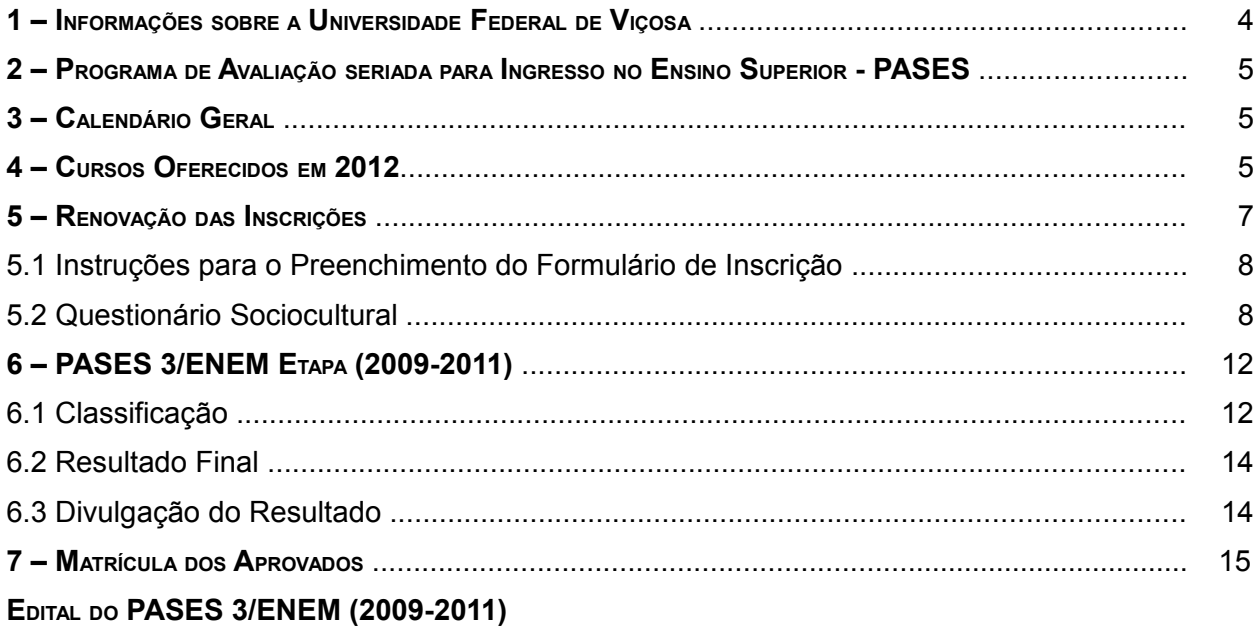

# **APRESENTAÇÃO**

Este manual tem por objetivo fornecer a você, participante, as orientações necessárias para o Programa de Avaliação Seriada para Ingresso no Ensino Superior – PASES 3/ENEM (Triênio 2009-2011) da Universidade Federal de Viçosa.

Antes de efetuar sua inscrição, leia cuidadosamente as instruções contidas neste manual. São elas que estabelecem todas as normas relativas ao Processo Seletivo no qual você está se inscrevendo. Desse modo, antes de se inscrever você deverá estar ciente das datas e dos procedimentos de inscrição e de realização das provas, do conteúdo das disciplinas a serem cobradas nas provas, dos procedimentos e exigências para matrícula em nossa instituição, caso seja aprovado, além de várias outras informações importantes. Mais do que isso, você estará dando ciência de que leu e conhece as informações contidas neste manual e no edital a ele anexo.

A seguir, obedeça rigorosamente às orientações contidas neste manual para efetuar a sua inscrição. Não pule etapas e vá até a última tela do procedimento. Sua inscrição somente será efetivada se você chegar à última tela e marcar a opção de confirmação da inscrição. Se você utilizar a tecla de retornar do seu navegador, sem marcar a confirmação, sua inscrição não será validada, você não terá sido inscrito no processo seletivo PASES 3/ENEM.

Caso as instruções contidas no manual não tenham esclarecido algum aspecto relativo ao Concurso, você poderá obter informações adicionais pelos telefones (31) 3899-2137 ou 3899-2154; pelo fax (31) 3899-1424; pela internet, no *site* **www.copeve.ufv.br**; ou pelo *e-mail:* **atendimento.pse@ufv.br**.

Desejamos-lhe bons estudos e esperamos contar com você como aluno da UFV em um futuro próximo.

*Prof. André Luiz Lopes de Faria* Diretor de Vestibular e Exames

# **1 – INFORMAÇÕES SOBRE A UNIVERSIDADE FEDERAL DE VIÇOSA**

Fundada em 28 de agosto de 1926, como Escola Superior de Agricultura e Veterinária (ESAV), nossa instituição experimentou uma evolução constante desde essa data. Em 1948 foi transformada em Universidade Rural do Estado de Minas Gerais (UREMG) que, por sua vez, transformou-se na Universidade Federal de Viçosa (UFV) em 1969.

Ao longo de sua história, a Universidade Federal de Viçosa experimentou um crescimento contínuo, tornando-se uma referência nacional e internacional em ensino, pesquisa e extensão. Seu *campus* de Viçosa é conhecido pela beleza e funcionalidade, e está em constante modificação.

Com um histórico de formação de profissionais competentes nos vários campos do conhecimento, sempre com vista às grandes necessidades do nosso país, a Universidade Federal de Viçosa assumiu, a partir do ano de 2006, o compromisso de crescer, mantendo a qualidade e competência que lhe são habituais. Neste mesmo ano, a sua unidade de ensino médio na cidade de Florestal – Central de Desenvolvimento Agrário de Florestal/CEDAF, foi transformada em um novo *campus* da UFV, onde seriam oferecidos novos cursos superiores. No ano de 2007 aceitou o desafio da criação de um novo c*ampus* na cidade de Rio Paranaíba, a região do Alto Paranaíba. A partir de 2008, com o lançamento do Programa de Reestruturação e Expansão das Universidades Brasileiras/REUNI, consolidou este compromisso com a criação de novos cursos de graduação em seus três *campi*. Como resultado deste processo, a UFV passa a oferecer este ano 2.579 vagas para seus diversos cursos de graduação dos três campi, ante um total de 1825 quando este processo foi iniciado, ou seja, um crescimento de aproximadamente 80% no número de vagas e uma expansão de 35 para 66 cursos de graduação, ou seja, um aumento de 88% no número de cursos.

A UFV conta mais de 900 professores, dos quais 99,7% são contratados em regime de dedicação exclusiva; 75% possuem doutorado e 15% possuem mestrado. Conta também com cerca de 2.400 servidores técnicoadministrativos. Possui uma moderna biblioteca central; acesso a internet por meio de *link* exclusivo de alto desempenho, alojamentos para estudantes carentes, restaurantes universitários, uma transmissora de TV e outra de rádio; praça de esportes equipada com ginásio, campo de futebol, quadras e piscina; centro cultural com teatro para 700 pessoas, espaço para exposição e espaço multiuso (para festas, formaturas e eventos de grande porte); diversos museus; ludoteca e creche (laboratórios de desenvolvimento infantil e humano); divisão de saúde, com serviços ambulatorial, odontológico, fisioterápico, nutricional, psicológico, de raios-X e de exames laboratoriais; gráfica e editora. Soma-se, a isso, espaço para os Diretórios e Centros Acadêmicos e para o Diretório Central dos Estudantes (DCE), cuja sede conta com piscina e lanchonete.

Além disso, os estudantes têm acesso a programas de iniciação científica e de extensão, intercâmbio acadêmico, estágios no país e no exterior, monitorias e bolsas de trabalho.

O *campus* Viçosa conta ainda com quatro agências bancárias, livrarias, papelarias, supermercado, agência de correios, farmácia, lanchonetes, restaurantes, banca de jornal e várias outras facilidades. Uma verdadeira cidade a serviço dos estudantes e da comunidade viçosense. Essas somam-se as facilidades oferecidas pela cidade de Viçosa, que incluem cinema, shoppings, bares e restaurantes, cursos de línguas, escolas, espaços para shows e eventos, além de ligação direta com várias cidades e capitais (Belo Horizonte, São Paulo, Rio de Janeiro, Brasília e Vitória). Tudo isso somado a hospitalidade dos viçosenses. Com isso, além de um ensino de primeira qualidade, nossos estudantes têm a oportunidade de ter uma vida com a qualidade que uma cidade de interior oferece e muitas das facilidades de uma cidade grande.

Em nossos outros dois *campi*, Florestal e Rio Paranaíba, ambos em fase de consolidação, nossos trabalhos de pesquisa serão ampliados, nas mais diversas áreas do conhecimento.

No *campus* Florestal, estrategicamente localizado acerca de 60 km do centro de Belo Horizonte, você poderá experimentar esta qualidade dentro da região metropolitana de uma das capitais brasileiras com melhor qualidade de vida.

*O campus* Rio Paranaíba, levando em conta as características da agricultura regional contribuirá, não só para a formação de novos profissionais, mas também para dinamizar, ainda mais, a região do Alto Paranaíba, reconhecido pólo da agropecuária mineira, a partir de uma constante interação com os produtores locais, que renderá dividendos para o avanço do conhecimento, sem contar com os ponderáveis benefícios para a sociedade local, regional e nacional.

A Universidade Federal de Viçosa oferecerá em 2011 duas formas distintas de acesso. Os interessados poderão concorrer às vagas por meio do Programa de Avaliação Seriada/PASES e por meio do Sistema de Seleção Unificado/SiSU do Ministério da Educação/MEC. Desse modo, os interessados poderão otimizar as suas chances de acesso aos cursos da UFV.

Venha construir seu futuro conosco.

# **2. PROGRAMA DE AVALIAÇÃO SERIADA PARA INGRESSO NO ENSINO SUPERIOR – PASES**

O Programa de Avaliação Seriada para Ingresso no Ensino Superior (PASES), um programa trienal, consiste em avaliar os participantes por três vezes consecutivas, uma ao final de cada ano, e, após a terceira avaliação, classificá-los para concorrer a uma das vagas de um dos cursos oferecidos pela UFV no primeiro semestre letivo após a conclusão da terceira etapa do programa, ou seja, ao final do triênio 2009–2011. Assim, ao se inscrever para a terceira etapa do programa (em 2011) o candidato poderá optar por qualquer um dos cursos oferecidos pela Universidade Federal de Viçosa em seus três *campi*.

No caso da opção por alguns cursos da UFV, o candidato poderá ter que fazer opção por outra cidade de aplicação.

O PASES tem como principais objetivos:

- Proporcionar um processo de seleção menos tenso.
- Valorizar o conhecimento adquirido pelo estudante tão logo tenha sido assimilado.
- Oferecer a oportunidade de, no transcorrer do Ensino Médio, comparar-se com candidatos de diferentes escolas, corrigindo falhas, redirecionando seus estudos e definindo suas aptidões.
- Propiciar duas oportunidades de ocupar uma das vagas de um dos cursos oferecidos pela UFV, classificando-o pelo seu melhor rendimento percentual: PASES ou Vestibular.

#### **3. CALENDÁRIO GERAL**

A Tabela 1 apresenta, de forma resumida, as datas e os horários mais importantes do calendário do PASES 3/ENEM (2009-2011) da UFV.

#### **TABELA 1 – CALENDÁRIO GERAL DO PASES 3/ENEM (2009-2011) DA UFV**

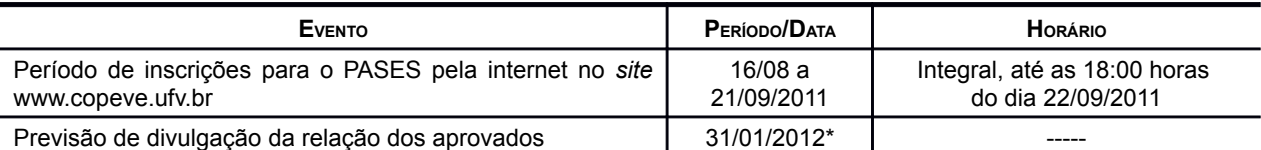

\*A lista dos classificados (resultado do Pases 3/ENEM - 2011) será divulgada por curso até o dia 31/01/2012, sob a forma de relação nominal em ordem alfabética de candidatos, pela internet no *site www.copeve.ufv.br*. Estará ainda disponível para consulta uma listagem impressa nas instalações da Diretoria de Vestibular e Exames, ou em até 7 dias após a liberação das notas do ENEM pelo MEC para a UFV.

### **4 – CURSOS OFERECIDOS EM 2012.**

As Tabelas 2 a 4 (páginas 5 a 7) sintetizam as informações relativas aos cursos de graduação oferecidos pela UFV ano de 2012, para os três Campi. Estas tabelas apresentam o total de vagas disponibilizadas pela UFV para o seu Processo Seletivo - PASES 3/ENEM 2011, concorrendo o candidato do PASES 3/ENEM com a sua maior pontuação.

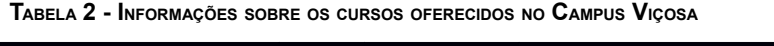

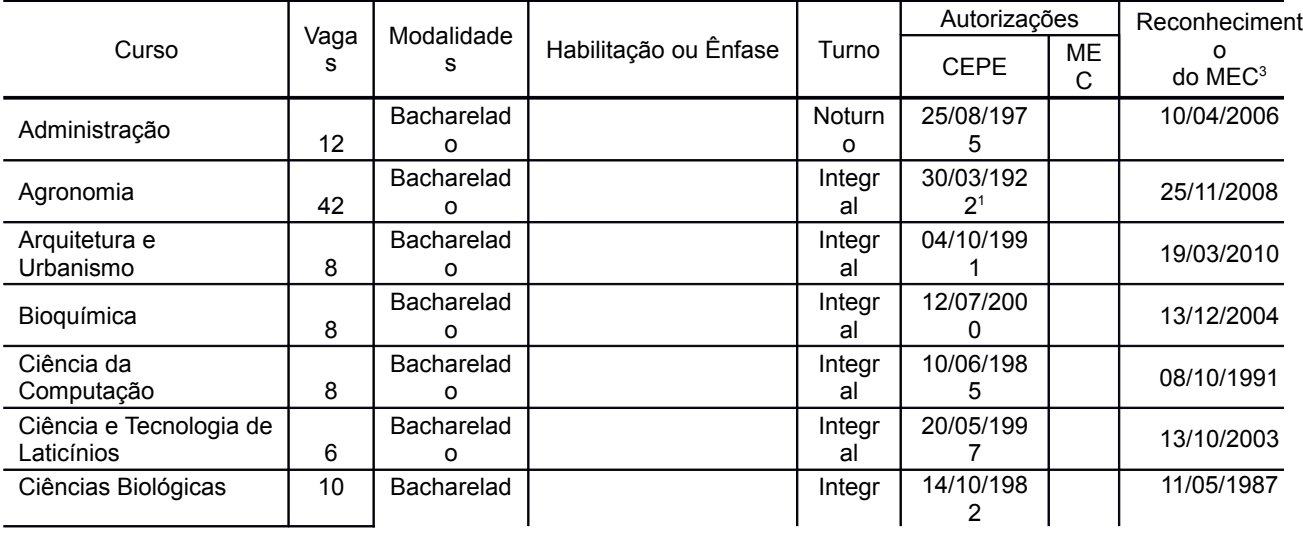

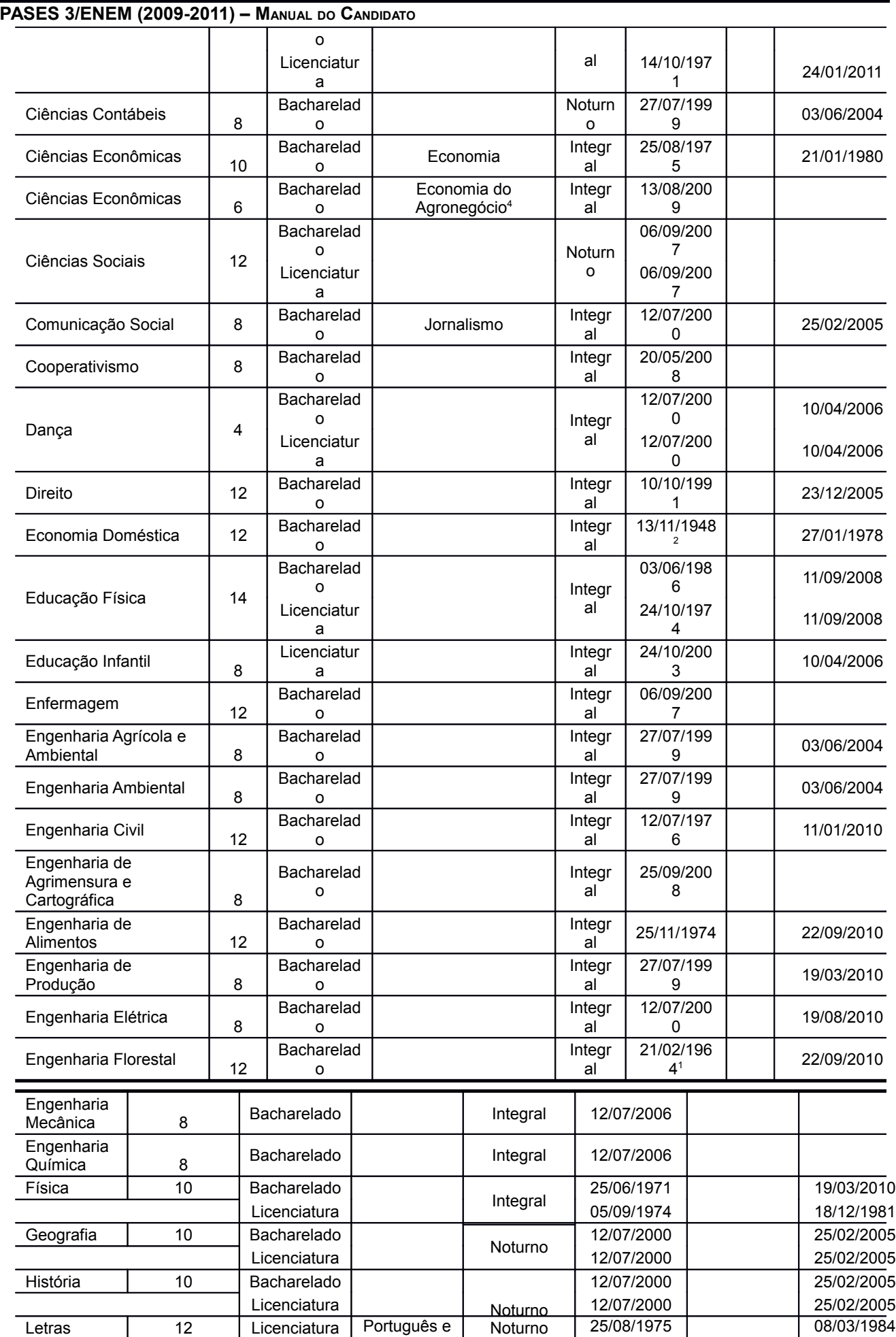

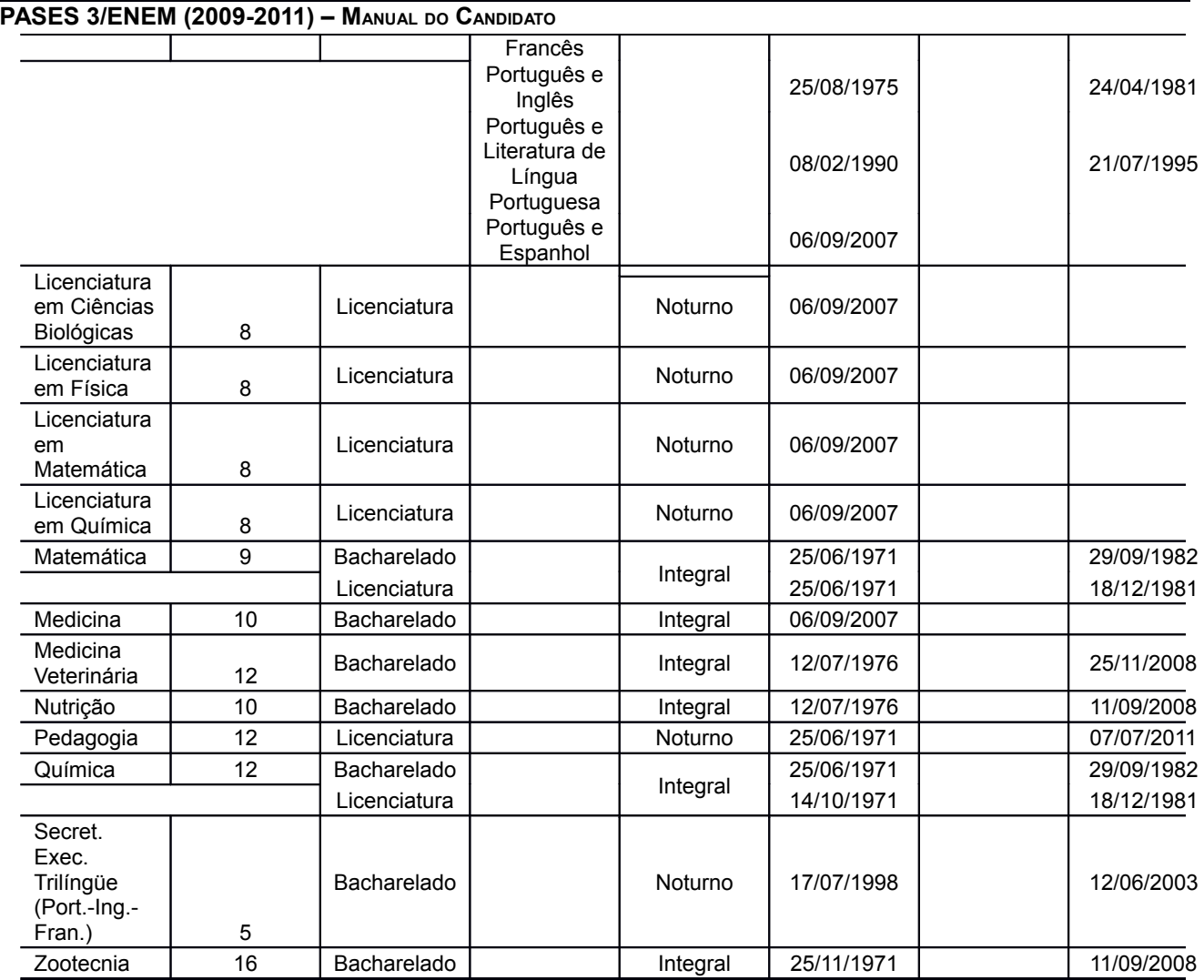

( 1 ) Autorizado por meio de Decreto do Governo Estadual

( 2 ) Autorizado por meio de Lei Estadual

( 3 ) Data de reconhecimento/renovação mais recente

( 4 ) O curso de Gestão do Agronegócio foi transformado em uma ênfase do curso de Ciências Econômicas. No ato da inscrição no processo seletivo o candidato deverá optar pela ênfase desejada.

Integral: Aulas predominantemente em período diurno, podendo haver disciplinas a serem cursadas em período noturno.

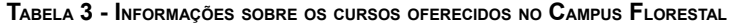

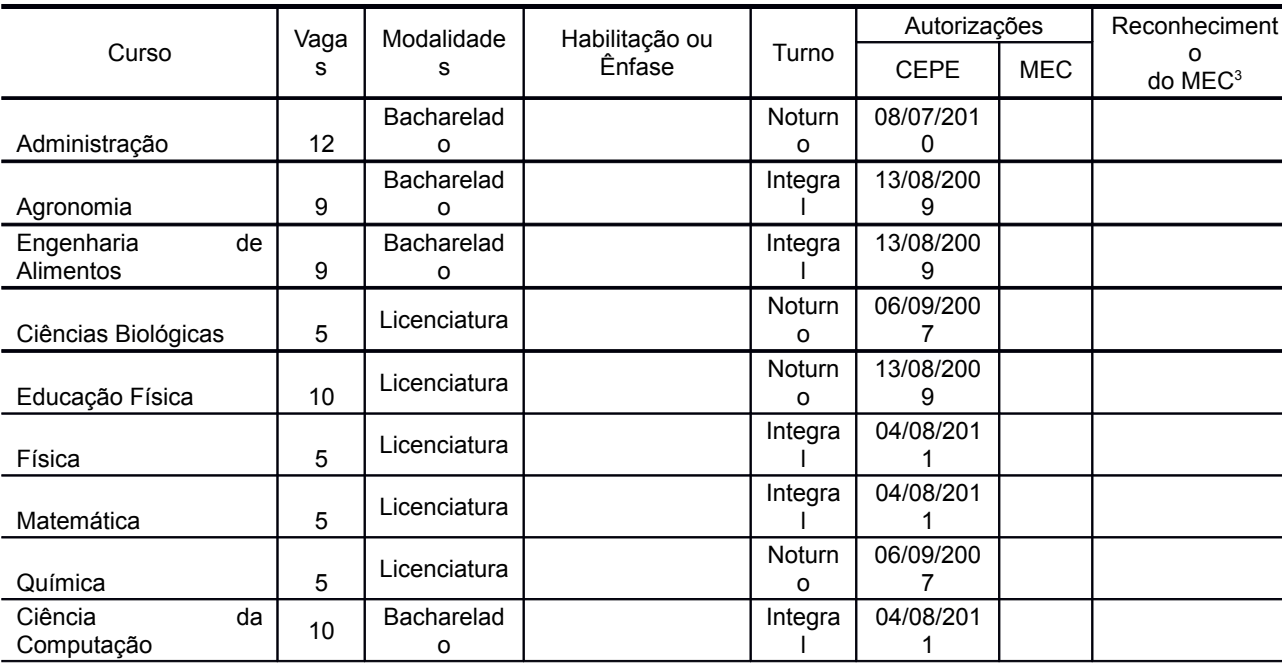

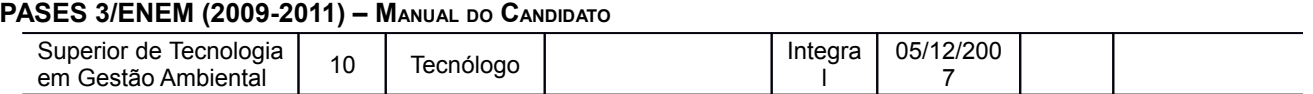

( 3 ) Data de reconhecimento/renovação mais recente

Integral: Aulas predominantemente em período diurno, podendo haver disciplinas a serem cursadas em período noturno

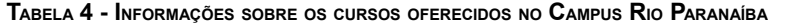

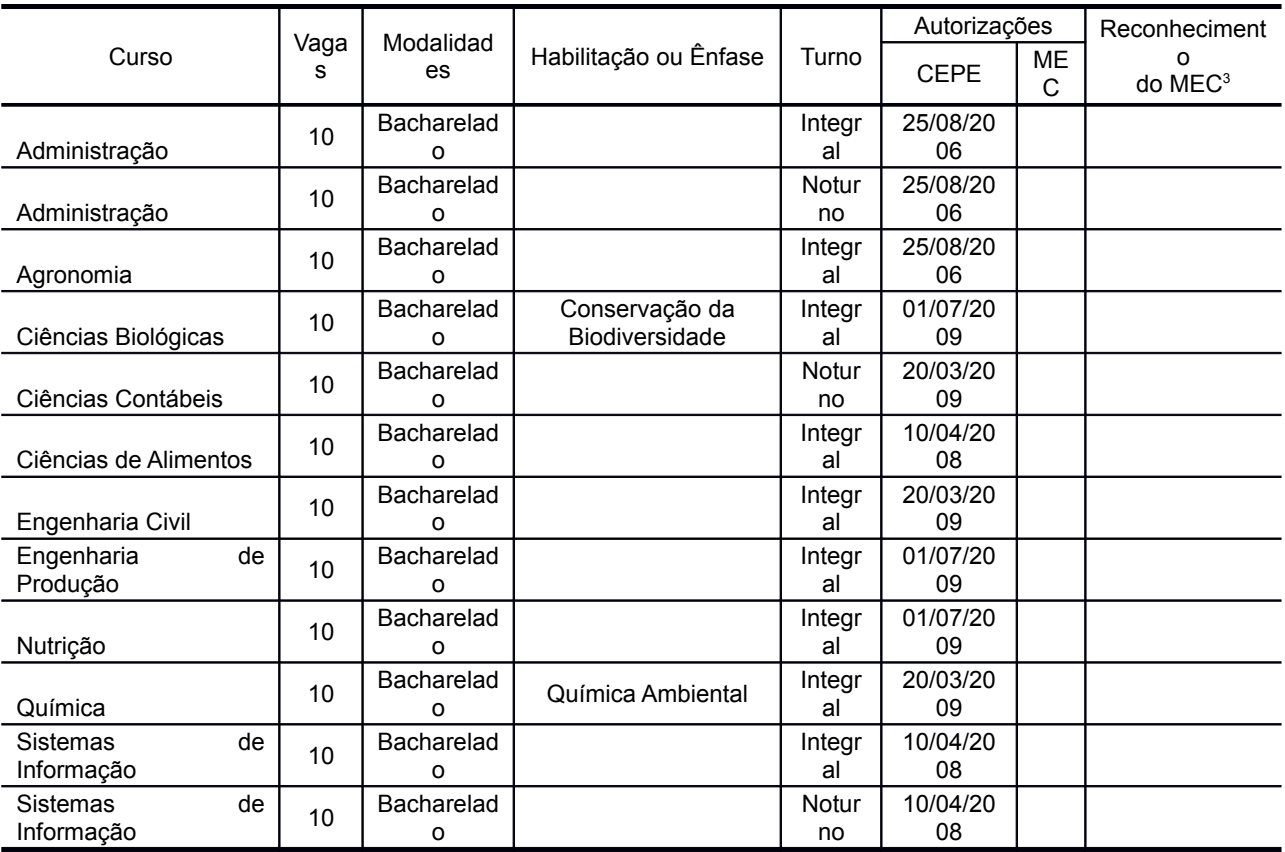

( 3 ) Data de reconhecimento/renovação mais recente

Integral: Aulas predominantemente em período diurno, podendo haver disciplinas a serem cursadas em período noturno

# **5 – RENOVAÇÃO DAS INSCRIÇÕES**

Somente poderá inscrever-se no PASES 3/ENEM (2009-2011) da UFV os candidatos que tenham sido inscritos nos PASES 1 e PASES 2 nos anos imediatamente anteriores.

Uma vez atendida essa exigência, o candidato deverá preencher corretamente o formulário de inscrição.

A inscrição deverá ser feita exclusivamente pela internet, no *site www.copeve.ufv.br*. Acesse o site e procure o *link* para a inscrição no PASES. Clique no *link* e leia cuidadosamente as instruções contidas na página antes de iniciar os procedimentos de inscrição. Mais uma vez lembramos que *é fundamental que o candidato leia todo este manual antes de fazer a sua inscrição*.

Lembramos que *o preenchimento do formulário de inscrição é de inteira responsabilidade do candidato*, não cabendo reclamações posteriores, em razão de eventuais prejuízos decorrentes do preenchimento incorreto ou inadequado do formulário. A Diretoria de Vestibular e Exames não se responsabiliza pelo preenchimento incorreto do formulário de inscrição quando delegado pelo candidato a terceiros (familiares, escolas, despachantes, firmas de consultoria e assessoria etc.).

É necessário seguir todas as instruções apresentadas na tela; portanto, leia-as cuidadosamente antes de preencher os dados. Antes de passar para o passo seguinte, sempre *confira minuciosamente* os dados digitados, em particular informações críticas como o curso escolhido ou a cidade onde pretende fazer a prova. Essa conferência é de inteira responsabilidade do candidato. Uma vez confirmada a inscrição com *não será possível qualquer alteração*. Lembramos que sua inscrição somente será efetivada se você preencher todos os campos exigidos e confirmar a sua inscrição. Atenção: se você utilizar o botão de retornar do seu navegador *(browser) sua inscrição não será efetivada.*

É importante verificar, no *site www.copeve.ufv.br*, se ela foi confirmada. Salientamos que não será devolvida a taxa de inscrição por motivo de erro ou desistência do candidato. Portanto, certifique-se bem se sua inscrição está correta antes de efetuar o pagamento do boleto bancário.

#### **5.1 Instruções para o Preenchimento do Formulário de Inscrição**

A seguir listamos os campos do formulário de inscrição que necessitam ser preenchidos. Procure ter à mão todas as informações. Em particular, procure preencher o questionário sociocultural antecipadamente, talvez com a ajuda de seus pais ou responsáveis, mantendo uma cópia impressa do mesmo junto com você para acelerar o preenchimento.

- *Formulário de inscrição*: clique no ícone para abrir o formulário.
- *Cadastro da Pessoa Física (CPF):* Digite o seu número de identificação com os 11 dígitos, sem espaço e sem ponto entre eles (você deve usar o mesmo CPF utilizado para a inscrição na segunda etapa do programa).
- *Senha:* Digite e confirme uma senha de acesso (você precisará desta senha para acessar serviços e acompanhar a sua inscrição). Não perca a senha, pois não temos como fornecê-la novamente a você. Em caso de dúvida, marque a opção *utilize meu CPF como senha*.
- *Tipo da inscrição*: clique no tipo da sua inscrição.
- **Modalidade de Ensino Básico**: Marque a modalidade na qual você se enquadra
- *Nome completo do candidato:* digite o seu nome completo e por extenso.
- *Sexo:* clique na opção correspondente à do seu sexo.
- *Data de nascimento:* digite o dia, mês e ano (quatro dígitos) de seu nascimento, iniciando com zero quando o número for inferior a 10, sem barra e sem ponto. Por exemplo, candidato que nasceu em 5 de abril de 1987 deverá preencher 05041987.
- *Documento de identidade:* selecione o tipo do documento, digite o número de seu documento de identidade e selecione a sigla da Unidade da Federação (Estado).
- *E-mail*: digite o seu endereço de correio eletrônico.
- *Nome da mãe ou do responsável:* digite o nome da mãe ou do responsável.
- *Telefone da mãe ou do responsável com DDD:* digite o telefone, com DDD, da mãe ou do responsável.
- *Endereço do candidato:* preencha cuidadosamente os espaços referentes a logradouro, número, complemento, bairro, cidade, estado, CEP e telefone. Coloque, de preferência, o **endereço e o telefone da residência fixa (família**); evite endereço de residência provisória (pensão, hotel, república, casa de amigos etc.).
- *Campus onde pretende estudar***:** Selecione o campus onde pretende estudar, ou seja, Viçosa, Florestal e Rio Paranaíba.
- *Curso pretendido:* faça a opção do curso pleiteado.

**ATENÇÃO: EM NENHUMA HIPÓTESE SERÁ AUTORIZADA A MUDANÇA DO CAMPUS ONDE PRETENDE ESTUDAR E DO CURSO ESCOLHIDO.**

- *Questionário sociocultural:* preencha com o número correspondente às respostas das questões do questionário sociocultural constantes neste manual (item 4.5 a seguir).
- *Confirme sua inscrição:* Clicar em *"efetivar inscrição"* e AGUARDE ALGUNS INSTANTES. *Atenção: Se você não clicar sua inscrição NÃO será efetivada*.

*Confirmação Definitiva: Confira cuidadosamente* os dados que aparecem na tela de seu computador, antes de confirmar a sua inscrição definitivamente. Caso algum dado esteja errado, marque *"Alterar"*. Se todos os dados estiverem corretos, marque em *"Confirmar"*. *Atenção: Uma vez confirmados os dados não serão mais permitidas alterações no curso e no campus.*

#### **5.2 Questionário Sociocultural**

1. Qual o seu sexo?

A Diretoria de Vestibular e Exames da UFV está empenhada num estudo sobre a demanda de ensino superior nesta Instituição. O candidato deverá responder às questões a seguir, preenchendo o formulário de respostas que se encontra no formulário de inscrição, colocando os códigos nas quadrículas correspondentes.

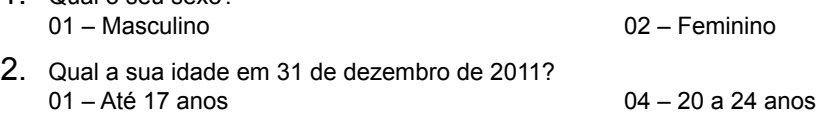

#### **UNIVERSIDADE FEDERAL DE VIÇOSA PASES 3/ENEM (2009-2011) – MANUAL DO CANDIDATO** 02 – 18 anos 03 – 19 anos 05 – 25 a 29 anos 06 – 30 anos ou mais 3. Qual o seu estado civil? 01 – Solteiro 02 – Casado 03 – Viúvo 04 – Separado judicialmente ou divorciado 05 – Outro 4. Qual a sua cor ou raça? 01 – Branca 02 – Indígena 03 – Negra 04 – Oriental 05 – Parda 06 – Não quero declarar 05. Onde você reside?  $01 -$ Acre 02 – Alagoas  $03 - A$ mapá 04 – Amazonas 05 – Bahia 06 – Ceará 07 – Distrito Federal 08 – Espírito Santo 09 – Goiás 10 – Maranhão 11 – Mato Grosso 12 – Mato Grosso do Sul 13 – Minas Gerais 14 – Pará 15 – Paraíba 16 – Paraná 17 – Pernambuco 18 – Piauí 19 – Rio Grande do Norte 20 – Rio Grande do Sul 21 – Rio de Janeiro 22 – Rondônia 23 – Roraima 24 – Santa Catarina 25 – São Paulo 26 – Sergipe 27 – Tocantins 28 – No exterior 06. Qual a distância da sua residência ao Campus para o qual está se inscrevendo: 01 – Localiza-se na mesma cidade do Campus 02 – Até 50 km 03 – de 51 a 100 km 04 – de 101 a 250 km 05 – de 251 a 500 km 06 – de 501 a 1000 km 07 – acima de 1000 km 07. Qual a sua situação familiar? 01 – Pais vivos 02 – Pai falecido 03 – Mãe falecida 04 – Pais falecidos 05 – Situação materna desconhecida 06 – Situação paterna desconhecida 08. Você exerce atividade remunerada? 01 – Não 02 – Sim, eventualmente 03 – Sim, até 20 horas semanais 04 – Sim, entre 21 e 30 horas semanais 05 – Sim, entre 31 e 40 horas semanais 06 – Sim, acima de 40 horas semanais 09. Com que idade você começou a trabalhar? 01 – Antes dos 14 anos 02 – Entre 14 e 16 anos 03 – Entre 16 e 18 anos 04 – Acima dos 18 anos 05 – Nunca trabalhei 10. Você pretende trabalhar enquanto estiver cursando a Universidade? 01 – Sim, desde o primeiro período em tempo parcial 02 – Sim, desde o primeiro período em tempo integral 03 – Sim, mas apenas eventualmente 04 – Sim, mas apenas em estágios para treinamento 05 – Não 11. Você mora: 01 – Dividindo a moradia com colegas 02 – Sozinho, em imóvel próprio 03 – Sozinho, em imóvel da família 04 – Sozinho, em imóvel alugado 05 – Com a família, em imóvel da família 06 – Com a família, em imóvel alugado 07 – Em hotel, pensão ou pensionato 08 – Outra situação 12. Incluindo apenas os que moram em sua casa, inclusive você, quantas pessoas compõem sua família? 01 – 1 pessoa 02 – 2 pessoas 03 – 3 pessoas 04 – 4 pessoas 05 – 5 pessoas 06 – 6 pessoas 07 – acima de 6 pessoas 13. Indique o principal responsável pelo sustento de sua família: 01 – Pai 02 – Mãe 03 – Pai e mãe 04 – Você próprio 05 – Cônjuge 06 – Parentes 07 – Outros 14. Em que faixa melhor se enquadra a renda bruta mensal (sem descontos) de seu grupo familiar (soma dos rendimentos dos seus pais, irmãos, cônjuge, filhos etc.)? 01 – Até R\$ 540,00 02 – Entre R\$ 541,00 e R\$ 1,082,00 03 – Entre R\$ 1.083,00 e R\$ 2.707,00 05 – Entre R\$ 4.063,00 e R\$ 6.094,00 06 – Entre R\$ 6.095,00 e R\$ 12.190,00

- 04 Entre R\$ 2.708,00 e R\$ 4.062,00
- 07 Entre R\$ 12.191,00 e R\$ 18;286,00 08 – Acima de R\$ 18.287,00

15. Qual a sua participação na vida econômica de seu grupo familiar?

### **PASES 3/ENEM (2009-2011) – MANUAL DO CANDIDATO**

- 01 Não trabalho, sou sustentado pela família ou por outras pessoas
- 02 Trabalho, mas recebo ajuda financeira da família ou de outras pessoas
- 03 Trabalho, sou responsável apenas pelo meu próprio sustento
- 04 Trabalho, sou responsável por meu próprio sustento e contribuo para o sustento da família
- 05 Trabalho e sou o principal responsável pelo sustento da família
- 16. Qual o grau de instrução mais alto de seu pai?
	- 01 Não alfabetizado
		- 02 Alfabetizado, mas nunca foi à escola
		- 03 Fundamental incompleto
		- 04 Fundamental completo
		- 05 Médio incompleto
		- 06 Médio completo
- 17. Qual o grau de instrução mais alto de sua mãe?
	- 01 Não alfabetizada
	- 02 Alfabetizada, mas nunca foi à escola
	- 03 Fundamental incompleto
	- 04 Fundamental completo
	- 05 Médio incompleto
	- 06 Médio completo
	-

18. Em que ano você concluiu o Ensino Fundamental (antigo 1º Grau)?

- 01 Antes de 1990
- 02 Entre 1991 e 2001
- 19. Onde você cursou o Ensino Fundamental (antigo 1º Grau)?
	- 01 Todo em escola pública federal
	- 02 A maior parte em escola pública federal
	- 03 Todo em escola pública estadual
	- 04 A maior parte em escola pública estadual
	- 05 Todo em escola pública municipal
	- 06 A maior parte em escola pública municipal
	- 07 Todo em escola particular
	- 08 A maior parte em escola particular
	- 09 Supletivo ou equivalente público
	- 10 Supletivo ou equivalente privado
- 20. Em que ano você concluiu o Ensino Médio (antigo 2<sup>°</sup> Grau)?
	- 01 Antes de 1990
	- 02 Entre 1991 e 2001
- 21. Onde você cursou o ensino médio (antigo 2<sup>°</sup> Grau)?
	- 01 Todo em escola pública federal
	- 02 A maior parte em escola pública federal
	- 03 Todo em escola pública estadual
	- 04 A maior parte em escola pública estadual
	- 05 Todo em escola pública municipal
	- 06 A maior parte em escola pública municipal
	- 07 Todo em escola particular
	- 08 A maior parte em escola particular
	- 09 Supletivo ou equivalente público
	- 10 Supletivo ou equivalente privado
- 22. Você já foi reprovado no Ensino Médio (antigo 2<sup>º</sup> Grau)? 01 – Não 02 – Sim, uma vez 03 – Sim, duas vezes
	- 04 Sim, três vezes ou mais

23. Em que turno você cursou o Ensino Médio (antigo 2<sup>°</sup> Grau)? 01 – Todo diurno 02 – Parte diurno 03 – Todo noturno

- 24. Você frequentou (ou frequenta) cursinho?
	- 01 Não
	- 02 Sim, por menos de um semestre 03 – Sim, por um semestre
	-
- 25. Há quantos anos você está tentando ingressar em um curso superior? 01 – Este é o primeiro ano 03 – Dois anos
	- 02 Um ano
- 26. Você já iniciou algum curso superior? 01 – Não
	- 02 Sim, mas abandonei
- 27. Qual sua religião ou culto?
- 07 Superior incompleto 08 – Superior completo 09 – Mestrado incompleto
- 

07 – Superior incompleto 08 – Superior completo 09 – Mestrado incompleto 10 – Mestrado completo 11 – Doutorado incompleto 12 – Doutorado completo

10 – Mestrado completo

03 – Entre 2002 e 2006 04 – Entre 2007 e 2008

- 11 Doutorado incompleto
- 12 Doutorado completo

11

- - 03 Entre 2002 e 2010

04 – Sim, por um ano 05 – Sim, por mais de um ano

04 – Três anos ou mais

03 – Sim, estou cursando 04 – Sim, mas já conclui

06 – Sim, juntamente com o Ensino Médio

04 – Em 2011

# **PASES 3/ENEM (2009-2011) – MANUAL DO CANDIDATO**

- 01 Cristianismo
- 02 Espiristimo
- 03 Budismo
- 04 Hinduísmo
- 05 Islamismo
- 06 Judaísmo
- 07 Tradições indígenas
- 08 Tradições africanas
- 09 Nenhuma
- 10 Não quero declarar
- 28. Como você avalia a sua capacidade de visão?
	- 01 Nenhuma dificuldade ou corrigida por óculos/lentes.
	- 02 Redução da visão de um olho com uso de óculos/lentes e sem visão no outro olho.
	- 03 Redução acentuada do campo visual em ambos os olhos e uso de material ampliado para leitura.
	- 04 Perda total da visão e uso de Braile ou material áudiogravado para leitura/escrita.
- 29. Como você avalia a sua capacidade física/caminhar
	- 01 Nenhuma dificuldade.
	- 02 Malformação ou amputação de mãos/braços, pés/pernas e uso de bengalas, próteses para caminhar/segurar objetos.
	- 03 Paralisia de um lado do corpo com mobilidade reduzida, com ou sem uso de órteses, e sem alterações na fala.
	- 04 Paralisia das pernas e uso de cadeiras de rodas sem alterações na fala.
	- 05 Paralisia total com mobilidade em cadeira de rodas e uso de comunicação alternativa (bliss) ou softwares, tendo capacidade usar a audição e a visão.
	- 04 Paralisia total com mobilidade em cadeira de rodas e uso de comunicação alternativa (bliss) ou softwares, tendo capacidade mínima de audição e de visão.
- 30. Como você avalia a sua capacidade de audição?
	- 01 Nenhuma dificuldade.
	- 02 Redução da audição, mas sem necessidade de usar aparelho auditivo, apenas ficar próximo (de frente) ao som.
	- 03 Perda parcial da audição e uso de aparelhos auditivos para captação do som.
	- 04 Perda total da audição e uso de Libras e, ou, visualização frontal dos lábios para comunicação.

31. A sua aprendizagem precisa de condições (tempo, métodos, instrumentos) diferenciadas devido a:

- 01 Nenhuma dificuldade.
	- 02 Alta capacidade de raciocínio/desempenho.
	- 03 Distúrbio na leitura (dislexia), na escrita (disgrafia, disortografia), na matemática (discalculia).
	- 04 Distúrbio na atenção e hiperatividade (TDAH); Autismo (Síndrome de Asperger).
	- 05 Deficiência da visão, da audição, ou física.

06 – Problemas crônicos de saúde física (renal, cardíaca, diabetes, epilepsia etc) ou emocional (depressão, fobia social, síndrome do pânico etc.).

- 32. Você possui e, ou, utiliza computador? Onde?
	- 01 Não possuo nem utilizo
	- 02 Sim, em casa, com acesso à *internet*, apenas para lazer
	- 03 Sim, em casa, sem acesso à *internet*, apenas para lazer
	- 04 Sim, em casa, com acesso à *internet*, para lazer e trabalhos escolares/profissionais
	- 05 Sim, em casa, sem acesso à *internet*, para lazer e trabalhos escolares/profissionais
	- 06 Sim, no trabalho, com acesso à *internet*
	- 07 Sim, no trabalho, sem acesso à *internet*
- 33. Qual o meio de transporte que você mais utiliza?

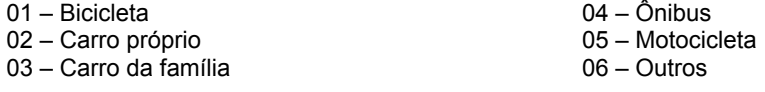

34. Com que frequência você lê jornais ou revistas de informação?

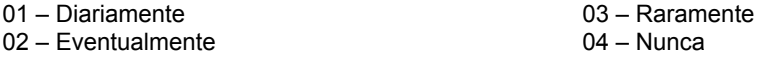

- 35. Como você ficou sabendo dos cursos oferecidos pela UFV?
	- 01 Jornal
	- 02 Rádio
	- 03 Televisão
	- 04 Publicações e folhetos sobre a UFV
	- 05 Divulgação pela UFV em sua escola
	- 06 Alunos e ex-alunos da UFV
	- 07 Professores e funcionários da UFV
	- 08 Eventos de divulgação/visita à UFV
	- 09 Outros

36. Incluindo a UFV, em quantas instituições você está prestando vestibular?

- 01 Apenas na UFV
- 02 Em 2 instituições
- 03 Em 3 instituições
- 04 Em 4 instituições

05 – Em mais de 4 instituições

37. Qual é a principal ocupação de seu pai? (Localize a sua resposta no agrupamento de ocupações abaixo e use o código correspondente. Caso a sua resposta não conste da lista, classifique-a no agrupamento que mais se assemelha.)

38. Qual é a principal ocupação de sua mãe? (Localize a sua resposta no agrupamento de ocupações abaixo e use o código correspondente. Caso a sua resposta não conste da lista, classifique-a no agrupamento que mais se assemelha)

#### **AGRUPAMENTO 1 (Código 1):**

Banqueiro; deputado; senador; diplomata; capitalista; alto posto militar (como general); alto cargo de chefia ou gerência em grandes organizações; alto posto administrativo no serviço público; grande industrial (empresas com mais de 100 empregados); grande proprietário rural (com mais de 2.000 hectares); outras ocupações com características semelhantes.

#### **AGRUPAMENTO 2 (Código 2):**

Profissional liberal de nível universitário (como médico, engenheiro, arquiteto, advogado, dentista etc.; cargo técnico-científico (como pesquisador, químico-industrial, professor de universidade, jornalista ou outra ocupação de nível superior); cargo de chefia ou gerência em empresa comercial ou industrial de porte médio (10 a 100 empregados); posto militar de tenente, capitão, major, coronel; grande comerciante; dono de propriedade rural de 200 a 2.000 hectares; outras ocupações com características semelhantes.

#### **AGRUPAMENTO 3 (Código 3):**

Bancário; oficial de justiça; professor primário e secundário; despachante; representante comercial; auxiliar administrativo; auxiliar de escritório ou outra ocupação que exija curso fundamental (antigo 1º grau ou ginasial) completo, incluindo funcionário público com esse nível de instrução e que exerça atividades semelhantes, posto militar de sargento, subtenente e equivalentes; pequeno industrial (até 9 empregados); comerciante médio; proprietário rural (de 20 a 199 hectares); outras ocupações com características semelhantes.

#### **AGRUPAMENTO 4 (Código 4):**

Datilógrafo; telefonista; mecanógrafo; contínuo; recepcionista; motorista (empregado); cozinheiro ou garçom de restaurante; costureiro; operário qualificado (que tenha um mínimo de aprendizado profissional, como mecânico, gráfico, metalúrgico, ferramenteiro); porteiro; chefe de turma; mestre de produção fabril; serralheiro; marceneiro; comerciário, como balconista, empregado de loja de artigos finos ou de estabelecimento comercial de grande porte (casa de roupa, sapataria, joalheria, farmácia, drogaria, loja de aparelhos domésticos, imobiliárias); funcionário público no exercício de atividades semelhantes; posto militar de soldado, cabo e equivalentes; pequeno comerciante; sitiante; pequeno proprietário rural (até 19 hectares); outras ocupações com características semelhantes.

#### **AGRUPAMENTO 5 (Código 5):**

Operário (não-qualificado); servente; carregador; empregada doméstica, como cozinheira, passadeira, lavadeira, arrumadeira; lixeiro; biscateiro; faxineiro; lavador; garrafeiro; pedreiro; garçom de botequim; lavrador ou agricultor (assalariado); meeiro; caixeiro de armazém ou de outro pequeno estabelecimento comercial varejista (quitanda, mercearia, peixaria, lanchonete, lojas de ferragens); outras ocupações com características semelhantes.

# **AGRUPAMENTO 6 (Código 6):**

Dona de casa.

# **6. PASES 3/ENEM<sup>a</sup> ETAPA (2009-2011)**

#### **6.1 Classificação**

Na 3<sup>ª</sup> Etapa o candidato do triênio 2009-2011 terá duas diferentes formas de obter o seu rendimento para concorrer a uma das vagas oferecidas na UFV. Portanto, o rendimento poderá ser obtido:

Pelo somatório das três etapas do PASES: 1a Etapa - 20%; 2a Etapa - 30% e 3a Etapa - 50%.

Somente com o rendimento calculado através das notas obtidas pelo candidato no Exame Nacional do Ensino Médio (ENEM) do ano em que o candidato fizer a 3a Etapa.

Para efeito de classificação prevalecerá sempre o maior rendimento obtido pelo candidato, dentre as duas situações descritas nos itens de (a) e (b) acima.

O rendimento final do participante do PASES (RFP), considerando exclusivamente o PASES, conforme prevista no item (a) será dada por:

$$
RF_P = (RF_{P1} + RF_{P2} + RF_{P3})
$$

Em que:

RFP1 é o rendimento final do participante do PASES obtido na primeira etapa

RFP2 é o rendimento final do participante do PASES obtido na segunda etapa

RFP3 é o rendimento final do participante do PASES obtido na terceira etapa

P1, P2 e P3 são, respectivamente, a Primeira, a Segunda e a Terceira Etapa do Programa no triênio 2009-2011;

Cálculo do Rendimento do participante do PASES obtido na primeira etapa:

$$
\frac{\boxed{TE_1}_{*100}*0,2}{200}
$$

Em que:

TPE1 é o total de pontos obtido na primeira etapa do PASES (provas de múltipla escolha mais discursivas). 0,2 é peso da Primeira Etapa do Programa no triênio 2009-2011.

Cálculo do Rendimento do participante do PASES obtido na segunda etapa:

$$
\frac{IPE_1}{200} * 100 * 0.3
$$
  
RF<sub>P2</sub> =

Em que:

TPE2 é o total de pontos obtido na segunda etapa do PASES (provas de múltipla escolha mais discursivas). 0,3 é peso da Segunda Etapa do Programa no triênio 2009-2011.

Cálculo do Rendimento do participante do PASES na terceira etapa, obtido através das provas no Exame Nacional do Ensino Médio:

$$
\frac{\mathbf{H}\mathbf{H}\mathbf{H}\mathbf{H}}{\mathbf{H}}
$$
\n
$$
\mathbf{R}\mathbf{F}_{\mathbf{P3}} =
$$

Em que:

RN é o rendimento obtido na área do conhecimento Ciências da Natureza e suas Tecnologias RH é o rendimento obtido na área do conhecimento Ciências Humanas e suas Tecnologias RL é o rendimento obtido na área do conhecimento Linguagens, Códigos e suas Tecnologias

RM é o rendimento obtido na área do conhecimento Matemática e suas Tecnologias

RR é o rendimento obtido na prova de Redação

0,5 é peso da Terceira Etapa do Programa no triênio 2009-2011.

Cálculo do rendimento em cada área do conhecimento:

$$
\frac{(\overline{\mathit{IN}_i\cdot\mathit{M}\mathit{IN}_i})}{(\mathit{M}\mathit{IN}_i\cdot\mathit{M}\mathit{IN}_i)}*_{\mathit{III}}}{\mathsf{R}_{\mathsf{A}}}=
$$

Em que:

A representa cada área do conhecimento (RN, RH, RL e RM)

P representa o participante do PASES

E representa Exame Nacional do Ensino Médio (ENEM)

TRI representa a pontuação alcançada pelo candidato na prova do ENEM, de acordo com a metodologia de elaboração e correção das provas do novo Enem.

MeTRI representa a Menor pontuação observada, informada pelo INEP, por área do conhecimento. MaTRI representa a Maior pontuação observada, informada pelo INEP, por área do conhecimento.

Cálculo do rendimento da prova de Redação:

# **PASES 3/ENEM (2009-2011) – MANUAL DO CANDIDATO**

 $RR =$ 

Em que:

NR representa a nota obtida na prova de Redação no Exame Nacional do Ensino Médio.

O rendimento final do participante do PASES, considerando as notas obtidas no Exame Nacional do Ensino Médio (RFPE), conforme prevista no item (b) será dada por:

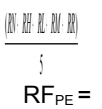

Em que:

RN é o rendimento obtido na área do conhecimento Ciências da Natureza e suas Tecnologias.

RH é o rendimento obtido na área do conhecimento Ciências Humanas e suas Tecnologias.

RL é o rendimento obtido na área do conhecimento Linguagens, Códigos e suas Tecnologias.

RM é o rendimento obtido na área do conhecimento Matemática e suas Tecnologias

RR é o rendimento obtido na prova de Redação.

A UFV não se responsabiliza pelas informações prestadas pelo INEP/MEC à instituição no que diz respeito às notas dos candidatos no ENEM. Caso ocorra alguma incorreção nos dados fornecidos à Diretoria de Exames, a responsabilidade por este fato é exclusiva do INEP/MEC.

O rendimento do ENEM somente será utilizado se o participante, ao se inscrever para a terceira etapa do programa, fornecer no formulário de inscrição, seu número correto de inscrição no ENEM do ano em que está se inscrevendo, permitindo a obtenção oficial do resultado do Exame no INEP. Havendo erro na informação do número de inscrição, o candidato estará eliminado do processo seletivo.

Considerando que os escores obtidos pelos candidatos no ENEM utilizam valores em uma escala diferente daquela utilizada pela UFV no cômputo do resultado de seus Processos Seletivos, a Diretoria de vestibular e Exames converterá os valores do ENEM para a escala adequada (de zero a cem) utilizando o valor mínimo (considerado zero) e máximo (considerado cem), obtidos pelos candidatos como resultado do processamento do ENEM pela metodologia TRI, e publicados pelo INEP, para cada um dos conteúdos das provas do Exame Nacional do Ensino Médio.

Caso o INEP/MEC não transfira à Diretoria de Vestibular e Exames os dados para o processamento do resultado final do exame dentro dos prazos estabelecidos por este edital, a UFV, disponibilizará o rescultado assim que o INEP/MEC liberá-lo.

No cálculo de todos os percentuais constantes nesta seção, e no manual do candidato, serão consideradas 4 (quatro) casas decimais, após a vírgula.

#### **6.2 Resultado Final**

Os candidatos selecionados de cada curso serão classificados, dentro do número de vagas previsto, de acordo com a ordem decrescente do rendimento percentual obtido, conforme equações constantes da página 5 a 6, desde que não se enquadrem em nenhuma das situações descritas nos critérios de eliminação apresentados a seguir.

Em caso de empate na última vaga, será classificado o candidato que apresentar maior rendimento na prova de Redação (RR).

Persistindo o empate, será classificado o candidato que obtiver maior rendimento na área de Conhecimento Linguagens, Códigos e suas Tecnologias (RL).

Persistindo ainda o empate, será classificado o candidato cuja idade for maior.

#### **Critérios de Eliminação**

Será eliminado do concurso o participante que:

- o Deixar de renovar sua inscrição até o dia 21 de setembro de 2011;
- o Obtiver rendimento final inferior a 30%, conforme previsto nas equações da página 5 a 6.
- o Não alcançarem o mínimo de 20% do valor total da prova de redação (RR).

#### **6.3 Divulgação do Resultado**

A lista dos classificados (resultado do Pases 3/ENEM - 2011) será divulgada por curso até o dia 31/01/2012, sob a forma de relação nominal em ordem alfabética de candidatos, pela internet no *site www.copeve.ufv.br*. Estará ainda disponível para consulta uma listagem impressa nas instalações da Diretoria de Vestibular e Exames, ou em até 7 dias após a liberação das notas do ENEM pelo MEC para a UFV.

As vagas não preenchidas na primeira chamada serão completadas, obedecendo-se, rigorosamente, à ordem de classificação constante na lista de excedentes, de acordo com o cronograma apresentado pela Instituição.

Todos os participantes do PASES classificados de acordo com os critérios definidos neste edital e no manual do candidato que não constarem na lista de aprovados para a matrícula em primeira chamada constará da lista única de excedentes de acordo com a ordem decrescente do rendimento percentual, podendo ser chamados para ocupar uma das vagas, caso haja desistência dos aprovados.

Não serão fornecidas informações sobre resultados por telefone, e-mail, via postal ou qualquer outra forma além daquelas especificadas nesta seção.

#### **7 - Matrícula dos Candidatos Classificados**

Os candidatos classificados somente terão direito à matrícula no primeiro período letivo de 2012, com as matrículas ocorrendo de acordo com o cronograma publicado no manual do candidato.

Perderão o direito de ingresso na Universidade Federal de Viçosa os candidatos aprovados que não apresentarem, na época da matrícula, os seguintes documentos:

- cópia autenticada do certificado de conclusão do ensino médio, com o respectivo histórico escolar;
- cópia legível da certidão de nascimento ou de casamento;
- cópia legível do documento de identidade;
- uma fotografia 3x4 recente;
- cópia legível do cartão de CPF;
- cópia legível do título de eleitor e do comprovante de quitação com a justiça eleitoral; e
- cópia legível do comprovante de estar em dia com o serviço militar (sexo masculino).

O candidato aprovado não poderá ocupar, simultaneamente, mais de uma vaga na UFV.

Perderá direito à matrícula o candidato que estiver ocupando vaga em curso de graduação em outra instituição pública de ensino superior.

As matrículas ocorrerão de acordo com o cronograma publicado no resultado do processo.

Mesmo que as vagas já estejam preenchidas, os candidatos constantes da lista única de excedentes deverão acompanhar até a última chamada, pois podem acontecer desistências de calouros já matriculados, gerando assim vagas em cursos que já haviam sido totalmente preenchidos.

Os candidatos que tenham concluído ensino médio em instituições estrangeiras deverão apresentar toda a documentação exigida para a matrícula autenticada em Representação Consular Brasileira, no país onde funcionar o estabelecimento de ensino que a houver expedido, e oficialmente traduzida para a Língua Portuguesa.

A reprovação por frequência em todas as disciplinas do primeiro período letivo do curso caracterizará o abandono do curso pelo estudante. Nestes casos, um candidato classificado na lista de excedentes será convocado para a matrícula, e a conseqüente ocupação da vaga, para o segundo semestre letivo do ano de 2012, conforme normas do Regime Didático da Universidade Federal de Viçosa.

#### **MINISTÉRIO DA EDUCAÇÃO UNIVERSIDADE FEDERAL DE VIÇOSA EDITAL DO PROGRAMA DE AVALIAÇÃO SERIADA PARA O INGRESSO NO ENSINO SUPERIOR PASES 3/ENEM (2009-2011)**

Estarão abertas, **das 08 horas do dia 16 de agosto às 18 horas do dia 21 de setembro de 2011**, as inscrições para preenchimento de vagas dos cursos de graduação da UFV, com matrícula inicial no primeiro período letivo de 2012, de acordo com o Programa de Avaliação Seriada para Ingresso no Ensino Superior da UFV (PASES – UFV), regulamentado pela Resolução nº 3/2000 do Conselho de Ensino, Pesquisa e Extensão – CEPE da UFV e da Resolução conjunta CEPE-CONSU **Nº 1/2011.**

Poderá se inscrever nesse programa todo cidadão brasileiro que aceite as normas contidas na Resolução nº **3/2000**, e na Resolução conjunta CEPE-CONSU **Nº 1/2011** e neste edital, detalhadas em manual próprio. Recomenda-se que o participante da terceira etapa esteja matriculado, em 2011, na terceira série do Ensino Médio cuja modalidade de ensino seja regular, de três anos, ou na quarta série, em escola com Ensino Médio de duração de quatro anos, de modo que, ao final de cada série do Ensino Médio, realize cada uma das três etapas do programa. Ao se inscrever no programa, o participante que estiver cursando o Ensino Médio cadastrará a escola na qual estiver matriculado fornecendo seus dados no formulário de inscrição.

O Manual do Candidato, que é parte integrante deste edital, estará disponível no *site* **www.copeve.ufv.br**, para *download*. Nesse manual constam as instruções para a Terceira Etapa do PASES (Triênio 2009-2011). O manual deverá ser cuidadosamente lido, observando-se todas as instruções. São, pois, de inteira responsabilidade do candidato ou de seu representante legal as informações prestadas no ato da inscrição. Assim, não haverá possibilidade de reclamações em razão de eventuais prejuízos decorrentes do fornecimento de dados incorretos ou da alegação de desconhecimento do seu conteúdo.

As inscrições serão efetuadas somente pela internet, no endereço **[www.copeve.ufv.br](http://www.copeve.ufv.br/)**. O preenchimento do formulário de inscrição é de inteira responsabilidade do participante, não havendo possibilidade de reclamações em razão de eventuais prejuízos decorrentes do preenchimento inadequado.

No preenchimento da inscrição, o candidato ou seu representante deverá manifestar a opção por um dos Campi da UFV: Florestal, Rio Paranaíba ou Viçosa e por um dos cursos que fazem parte das tabela 1, 2 ou 3, bem como declarar o número do documento de identidade e o número do Cadastro de Pessoa Física – CPF do participante, assim como as demais informações solicitadas, como especificadas no manual do candidato.

O número do CPF é dado necessário para a obtenção da nota do ENEM junto ao INEP/MEC. Portanto o número deste Cadastro utilizado na inscrição no PASES deverá ser o mesmo utilizado na inscrição no ENEM. O retorno de informações incorretas em função da incompatibilidade dos dados fornecidos ao INEP na inscrição para o ENEM e à UFV na inscrição no PASES é de responsabilidade exclusiva do candidato, não havendo possibilidade de reclamações em razão de eventuais prejuízos decorrentes do fornecimento de dados incorretos ou inconsistentes, ou da alegação de desconhecimento desta informação.

Serão considerados nulos, os pedidos de inscrição que não estejam instruídos com todas as informações exigidas e que contenham informações inverídicas.

Não haverá provas de habilidades específicas para os candidatos ao Curso de Dança.

Ao se inscrever para o PASES 3/ENEM (2009-2011) o participante deverá optar pelo Campus e pelo Curso de Graduação no qual pretende ingressar.

Estando matriculado no Ensino Médio, no caso de transferência de estabelecimento de ensino durante o triênio no qual se encontra inscrito, o participante deverá comunicar o fato à Diretoria de Exames da UFV, por escrito, no prazo de 30 (trinta) dias após o ocorrido.

Ao final de cada ano do triênio, o participante será avaliado por seus conhecimentos, habilidades e experiências adquiridas, de acordo com os programas do Ensino Médio, conforme segue:

**Primeiro e segundo anos**: Produção Textual, provas discursivas e objetivas de Língua Portuguesa e Literatura, Matemática, Física, Química, Biologia, Geografia, História e prova de Língua Estrangeira (Inglês ou Francês).

**Terceiro ano**: Provas do Exame Nacional do Ensino Médio - ENEM

As provas do PASES 3/ENEM<sup>a</sup> Etapa (2009-2011) serão realizadas nos dias e horários definidos pelo Exame Nacional do Ensino Médio- ENEM e na cidade escolhida pelo candidato.

#### **Cálculo do rendimento após a 3<sup>a</sup> ETAPA**

Na 3ª Etapa o candidato do triênio 2009-2011 terá duas diferentes formas de obter o seu rendimento para concorrer a uma das vagas oferecidas na UFV. Portanto, o rendimento poderá ser obtido:

Pelo somatório das três etapas do PASES: 1a Etapa - 20%; 2a Etapa - 30% e 3a Etapa - 50%.

Somente com o rendimento calculado através das notas obtidas pelo candidato no Exame Nacional do Ensino Médio (ENEM) do ano em que o candidato fizer a 3a Etapa.

Para efeito de classificação prevalecerá sempre o maior rendimento obtido pelo candidato, dentre as duas situações descritas nos itens de (a) e (b) acima.

O rendimento final do participante do PASES (RFP), considerando exclusivamente o PASES, conforme prevista no item (a) será dada por:

 $RF_P = (RF_{P1} + RF_{P2} + RF_{P3})$ 

Em que:

RFP1 é o rendimento final do participante do PASES obtido na primeira etapa RFP2 é o rendimento final do participante do PASES obtido na segunda etapa RFP3 é o rendimento final do participante do PASES obtido na terceira etapa P1, P2 e P3 são, respectivamente, a Primeira, a Segunda e a Terceira Etapa do Programa no triênio 2009-2011;

Cálculo do Rendimento do participante do PASES obtido na primeira etapa:

$$
\frac{TPE_1}{200} * 100 * 0.2
$$
  
RF<sub>P1</sub> =

Em que:

TPE1 é o total de pontos obtido na primeira etapa do PASES (provas de múltipla escolha mais discursivas). 0,2 é peso da Primeira Etapa do Programa no triênio 2009-2011.

Cálculo do Rendimento do participante do PASES obtido na segunda etapa:

$$
\frac{1}{200} \times 100 \times 0.3
$$
\n
$$
RF_{P2} =
$$

Em que:

TPE2 é o total de pontos obtido na segunda etapa do PASES (provas de múltipla escolha mais discursivas). 0,3 é peso da Segunda Etapa do Programa no triênio 2009-2011.

Cálculo do Rendimento do participante do PASES na terceira etapa, obtido através das provas no Exame Nacional do Ensino Médio:

$$
\frac{\left|\mathbf{N} \mathbf{N} \mathbf{N} \mathbf{N}\right|}{\mathbf{S}}\mathbf{N}
$$
\n
$$
\mathbf{R} \mathbf{F}_{\mathbf{P}3} =
$$

Em que:

RN é o rendimento obtido na área do conhecimento Ciências da Natureza e suas Tecnologias RH é o rendimento obtido na área do conhecimento Ciências Humanas e suas Tecnologias RL é o rendimento obtido na área do conhecimento Linguagens, Códigos e suas Tecnologias RM é o rendimento obtido na área do conhecimento Matemática e suas Tecnologias RR é o rendimento obtido na prova de Redação

0,5 é peso da Terceira Etapa do Programa no triênio 2009-2011.

Cálculo do rendimento em cada área do conhecimento:

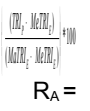

Em que:

A representa cada área do conhecimento (RN, RH, RL e RM)

P representa o participante do PASES

E representa Exame Nacional do Ensino Médio (ENEM)

TRI representa a pontuação alcançada pelo candidato na prova do ENEM, de acordo com a metodologia de elaboração e correção das provas do novo Enem.

MeTRI representa a Menor pontuação observada, informada pelo INEP, por área do conhecimento. MaTRI representa a Maior pontuação observada, informada pelo INEP, por área do conhecimento.

Cálculo do rendimento da prova de Redação:

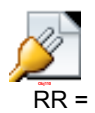

Em que:

NR representa a nota obtida na prova de Redação no Exame Nacional do Ensino Médio.

O rendimento final do participante do PASES, considerando as notas obtidas no Exame Nacional do Ensino Médio (RFPE), conforme prevista no item (b) será dada por:

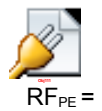

Em que:

RN é o rendimento obtido na área do conhecimento Ciências da Natureza e suas Tecnologias.

RH é o rendimento obtido na área do conhecimento Ciências Humanas e suas Tecnologias.

RL é o rendimento obtido na área do conhecimento Linguagens, Códigos e suas Tecnologias.

RM é o rendimento obtido na área do conhecimento Matemática e suas Tecnologias

RR é o rendimento obtido na prova de Redação.

A UFV não se responsabiliza pelas informações prestadas pelo INEP/MEC à instituição no que diz respeito às notas dos candidatos no ENEM. Caso ocorra alguma incorreção nos dados fornecidos à Diretoria de Exames, a responsabilidade por este fato é exclusiva do INEP/MEC.

O rendimento do ENEM somente será utilizado se o participante, ao se inscrever para a terceira etapa do programa, fornecer no formulário de inscrição, seu número correto de inscrição no ENEM do ano em que está se inscrevendo, permitindo a obtenção oficial do resultado do Exame no INEP. Havendo erro na informação do número de inscrição, o candidato estará eliminado do processo seletivo.

Considerando que os escores obtidos pelos candidatos no ENEM utilizam valores em uma escala diferente daquela utilizada pela UFV no cômputo do resultado de seus Processos Seletivos, a Diretoria de vestibular e Exames converterá os valores do ENEM para a escala adequada (de zero a cem) utilizando o valor mínimo (considerado zero) e máximo (considerado cem), obtidos pelos candidatos como resultado do processamento do ENEM pela metodologia TRI, e publicados pelo INEP, para cada um dos conteúdos das provas do Exame Nacional do Ensino Médio.

Caso o INEP/MEC não transfira à Diretoria de Vestibular e Exames os dados para o processamento do resultado final do exame dentro dos prazos estabelecidos por este edital, a UFV, disponibilizará o rescultado assim que o INEP/MEC liberá-lo.

No cálculo de todos os percentuais constantes nesta seção, e no manual do candidato, serão consideradas 4 (quatro) casas decimais, após a vírgula.

#### **Resultado Final**

Os candidatos selecionados de cada curso serão classificados, dentro do número de vagas previsto, de acordo com a ordem decrescente do rendimento percentual obtido, conforme equações constantes da página 5 a 6, desde que não se enquadrem em nenhuma das situações descritas nos critérios de eliminação apresentados a seguir.

Em caso de empate na última vaga, será classificado o candidato que apresentar maior rendimento na prova de Redação (RR).

Persistindo o empate, será classificado o candidato que obtiver maior rendimento na área de Conhecimento Linguagens, Códigos e suas Tecnologias (RL).

Persistindo ainda o empate, será classificado o candidato cuja idade for maior.

# **PASES 3/ENEM (2009-2011) – EDITAL**

#### **Critérios de Eliminação**

Será eliminado do concurso o participante que:

- o Deixar de renovar sua inscrição até o dia 21 de setembro de 2011;
- $\circ$  Obtiver rendimento final inferior a 30%, conforme previsto nas equações da página 5 a 6.
- o Não alcançarem o mínimo de 20% do valor total da prova de redação (RR).

#### **Divulgação do Resultado**

A lista dos classificados (resultado do PASES 3/ENEM - 2011) será divulgada por curso até o dia 31/01/2012, sob a forma de relação nominal em ordem alfabética de candidatos, pela internet no *site www.copeve.ufv.br*. Estará ainda disponível para consulta uma listagem impressa nas instalações da Diretoria de Vestibular e Exames, ou em até 7 dias após a liberação das notas do ENEM pelo MEC para a UFV.

As vagas não preenchidas na primeira chamada serão completadas, obedecendo-se, rigorosamente, à ordem de classificação constante na lista de excedentes, de acordo com o cronograma apresentado pela Instituição.

Todos os participantes do PASES classificados de acordo com os critérios definidos neste edital e no manual do candidato que não constarem na lista de aprovados para a matrícula em primeira chamada constará da lista única de excedentes de acordo com a ordem decrescente do rendimento percentual, podendo ser chamados para ocupar uma das vagas, caso haja desistência dos aprovados.

Não serão fornecidas informações sobre resultados por telefone, e-mail, via postal ou qualquer outra forma além daquelas especificadas nesta seção.

#### **Matrícula dos Candidatos Classificados**

Os candidatos classificados somente terão direito à matrícula no primeiro período letivo de 2012, com as matrículas ocorrendo de acordo com o cronograma publicado no manual do candidato.

Perderão o direito de ingresso na Universidade Federal de Viçosa os candidatos aprovados que não apresentarem, na época da matrícula, os seguintes documentos:

- Cópia autenticada do certificado de conclusão de ensino médio, com respectivo histórico escolar;
- cópia legível da certidão de nascimento ou de casamento;
- cópia legível do documento de identidade;
- uma fotografia 3x4 recente;
- cópia legível do cartão de CPF;
- cópia legível do título de eleitor e do comprovante de quitação com a justiça eleitoral; e
- cópia legível do comprovante de estar em dia com o serviço militar (sexo masculino).
- O candidato aprovado não poderá ocupar, simultaneamente, mais de uma vaga na UFV.

Perderá direito à matrícula o candidato que estiver ocupando vaga em curso de graduação em outra instituição pública de ensino superior.

As matrículas ocorrerão de acordo com o cronograma publicado no resultado do processo.

Mesmo que as vagas já estejam preenchidas, os candidatos constantes da lista única de excedentes deverão acompanhar até a última chamada, pois podem acontecer desistências de calouros já matriculados, gerando assim vagas em cursos que já haviam sido totalmente preenchidos.

Os candidatos que tenham concluído ensino médio em instituições estrangeiras deverão apresentar toda a documentação exigida para a matrícula autenticada em Representação Consular Brasileira, no país onde funcionar o estabelecimento de ensino que a houver expedido, e oficialmente traduzida para a Língua Portuguesa.

A reprovação por frequência em todas as disciplinas do primeiro período letivo do curso, caracterizará o abandono do curso pelo estudante. Nestes casos, um candidato classificado na lista de excedentes será convocado para a matrícula, e a conseqüente ocupação da vaga, para o segundo semestre letivo do ano de 2012, conforme normas do Regime Didático da Universidade Federal de Viçosa.

#### **Disposições Finais**

O Manual do Candidato, com as informações complementares, é parte integrante deste edital e estará à disposição dos candidatos no *site www.copeve.ufv.br*, para *download*.

Os Colegiados Superiores da Universidade Federal de Viçosa poderão, a seu critério e visando atender aos interesses públicos maiores, fazer alterações neste edital ou no manual do candidato. Eventuais alterações serão divulgadas no *site* da Diretoria de Vestibular e Exames e publicadas no Diário Oficial da União em prazo hábil, por meio de editais suplementares ou retificadores.

Os candidatos poderão, utilizando a senha e o CPF cadastrados no momento da inscrição, alterar os especificados abaixo que tenham sido incorretamente preenchidos no momento da inscrição (exceto CPF):

• Nome (inclusive da mãe), sexo, data de nascimento, número da identidade, telefones, endereço, e-mail: Até as 18:00 h do dia 22/10/2011.

• Número do ENEM: Até as 18:00 h do dia 22/10/2011.

Não serão permitidas as alterações do curso, do campus escolhido, do local de realização das provas, dos dados do questionário sócio cultural ou qualquer outro dado.

Os candidatos ao curso de economia deverão, obrigatoriamente, escolher uma das ênfases do curso (Economia ou Economia do Agronegócio) no ato da inscrição para o PASES 3/ENEM (2009-2011).

Será fornecida vistas à prova no período de cinco dias úteis contados a partir da liberação do resultado final.

Mais informações referentes ao PASES poderão ser obtidas pelos telefones (31) 3899-2137 ou 3899-2154; por fax (31) 3899-1424; pela *internet,* no *site www.copeve.ufv.br*; por *e-mail: atendimento.pse@ufv.br*; ou na sede da Diretoria de Vestibular e Exames no Campus de Viçosa.

A Diretoria de Vestibular e Exames divulgará, sempre que necessário, Editais, Normas Complementares e Avisos Oficiais sobre o PASES.

Viçosa, 30 de Julho de 2011.

Prof. André Luiz Lopes de Faria Diretor de Vestibular e Exames